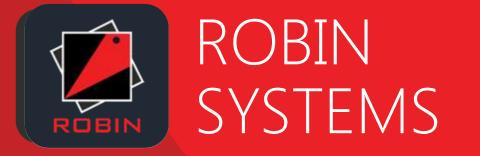

### SUN5617: Docker 101 for Oracle DBAs

Adeesh Fulay Director of Products

- 🔰 @AdeeshF
- adeesh@robinsystems.com
- robinsystems.com

## ABOUT ME

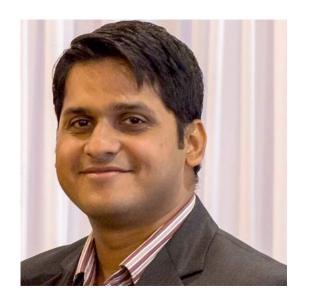

Adeesh Fulay Director of Products

🍯 @AdeeshF

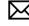

adeesh@robinsystems.com

n linkedin.com/in/adeeshfulay

- > Over 14 years of experience across virtualization, storage, middleware, databases, & big data applications
- > Director of Products, Robin Systems
  - Application Virtualization Platform for big data apps and databases
- > Previously @
  - > VMware vSphere, vCloud Director, vCloud Air (public cloud)
  - Oracle America OEM, DBLM, DBaaS, DB Cloning, Job System, Reporting, Plugins, etc ...
  - > mValent Inc (acquired by Oracle) Config mgmt of Middleware & Database products

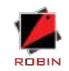

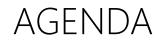

- > Why Containers?
- > Linux Container Overview
- > Look Under the Hood
- > Getting Hands Dirty!!!
- > Containerized Databases
- > Summary

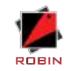

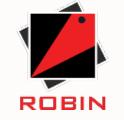

## WHY CONTAINERS?

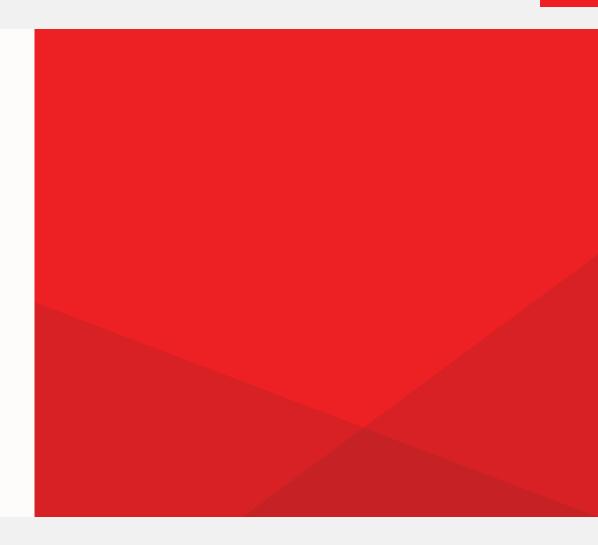

## THE ANALOGY: CARGO TRANSPORT

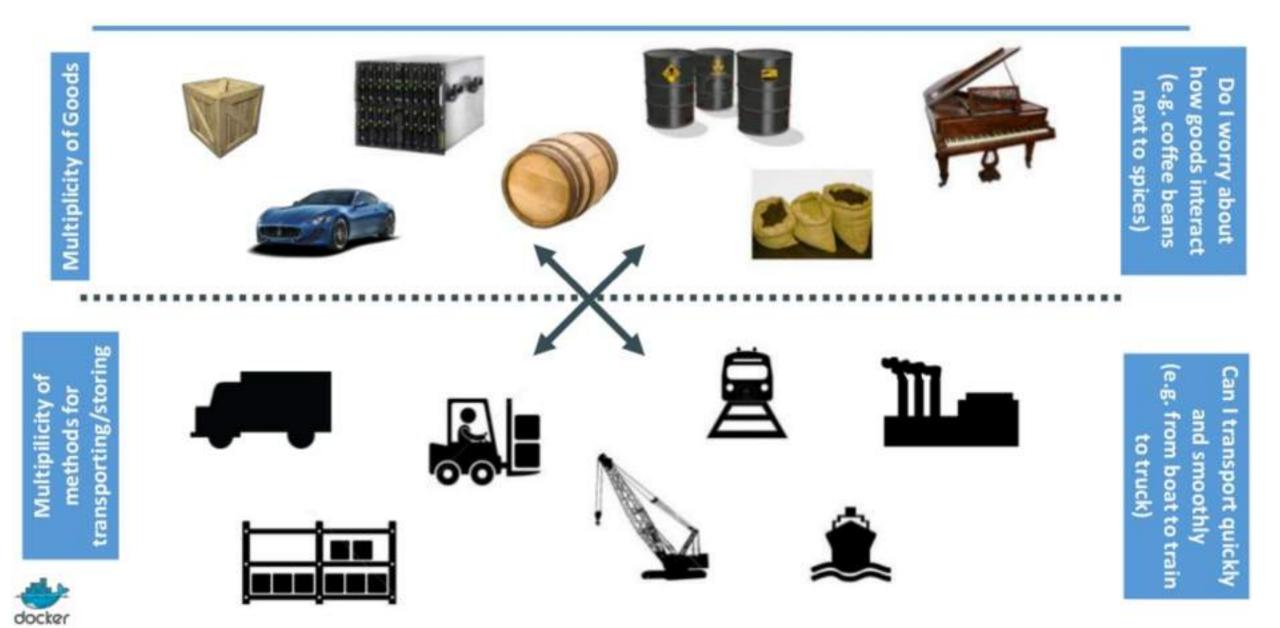

## CARGO SOLUTION: INTERMODAL SHIPPING CONTAINER

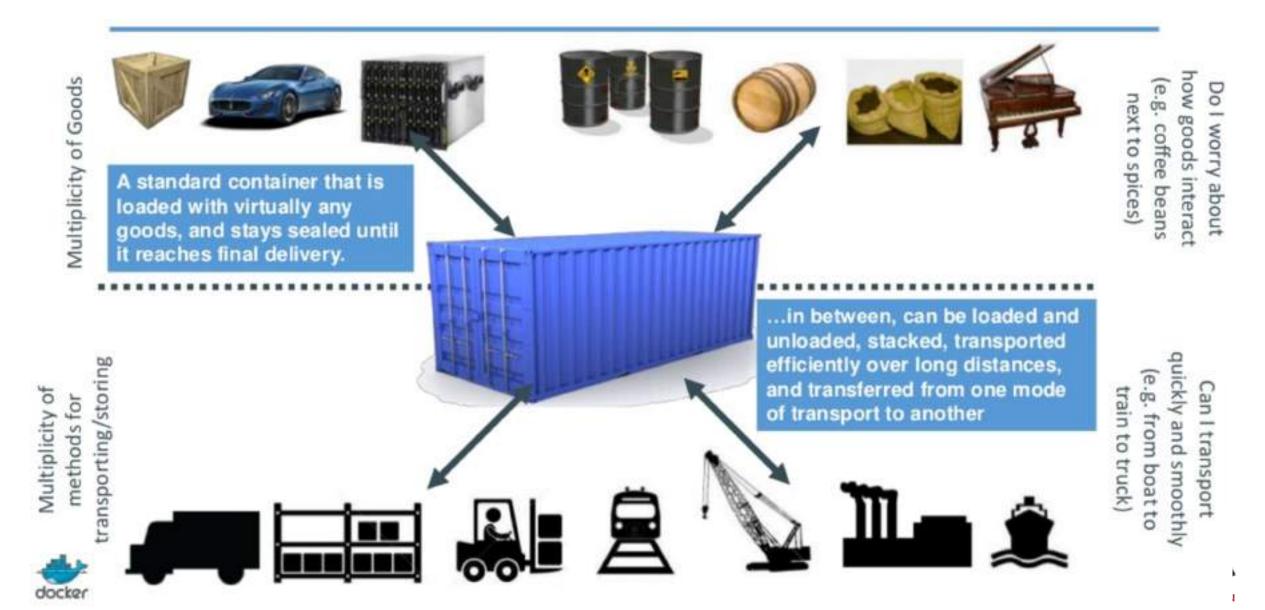

## THE BUSINESS CHALLENGE

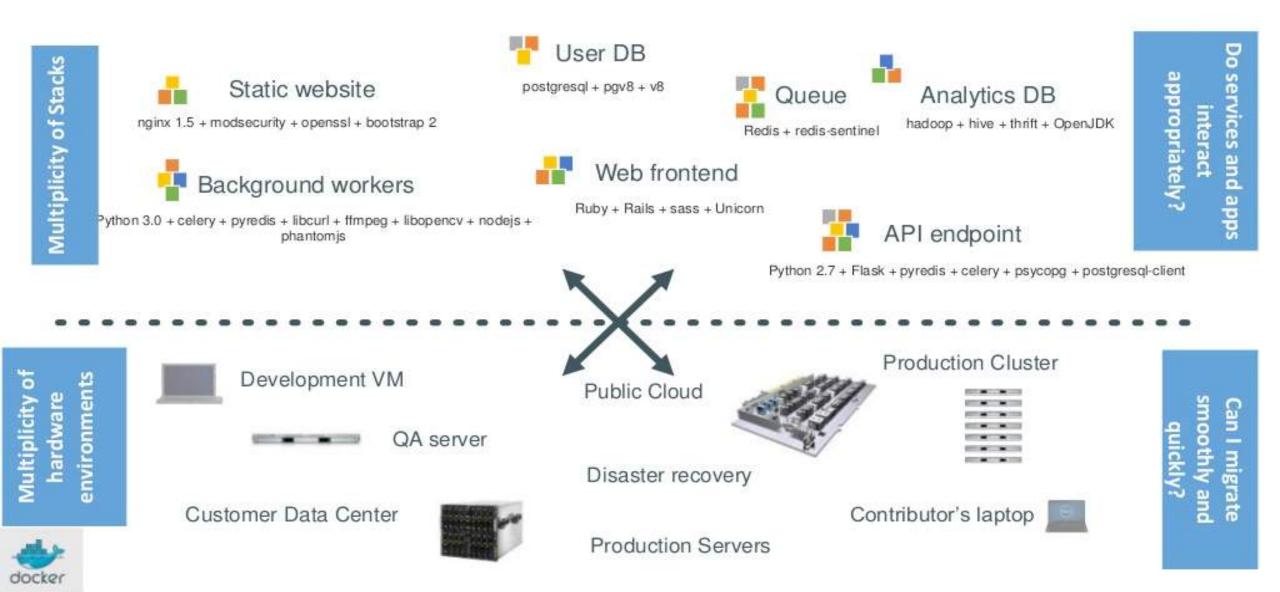

## BUSINESS SOLUTION: LINUX CONTAINERS

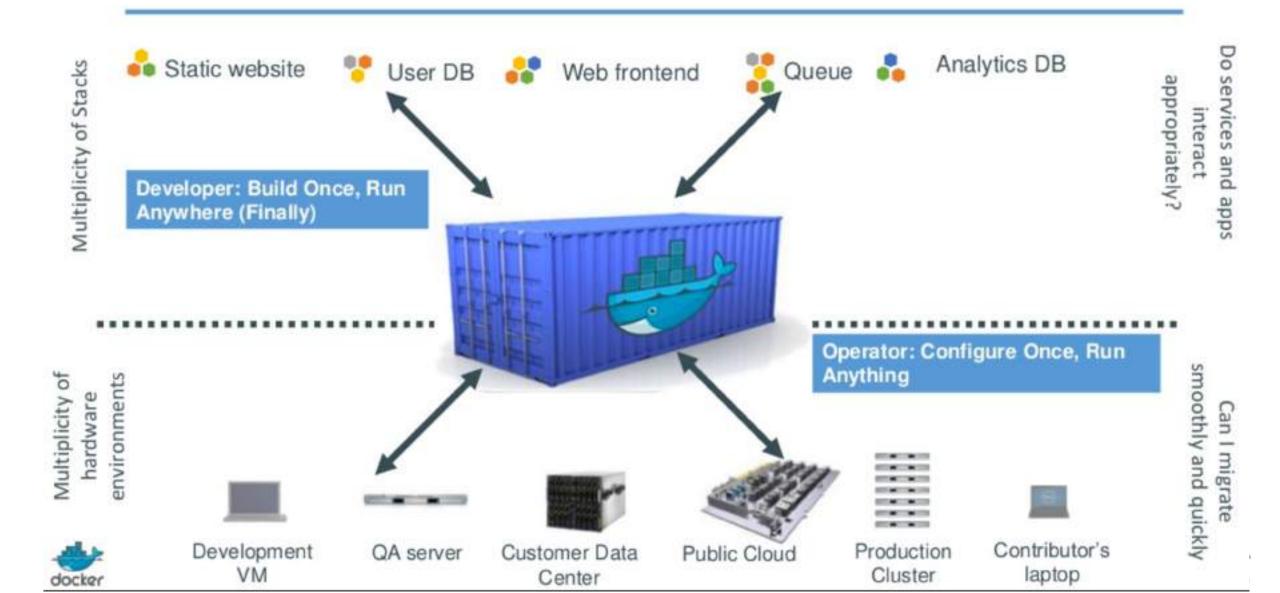

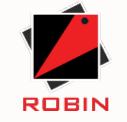

## LINUX CONTAINERS OVERVIEW

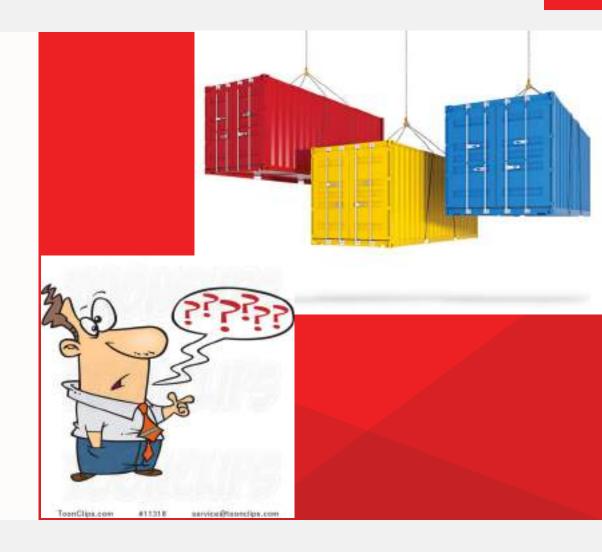

## VIRTUALIZATION

Each virtual machine includes not only the app binary, but the entire operating system (Guest OS) and necessary libraries (which may weight 10s of GB)

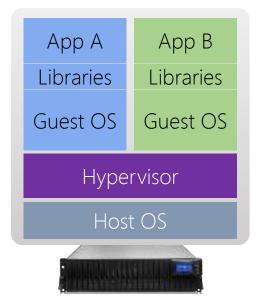

## CONTAINERS

Each container contains only the necessary application binary and its dependent libraries (which may weight 10s of MB). The operating system is shared by all containers.

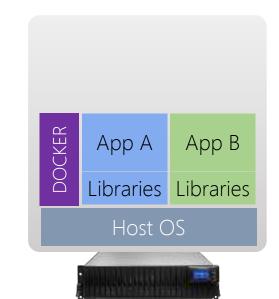

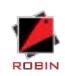

## UNDERSTANDING CONTAINERS

Each container has:

- 1. Its own network interface (and IP address)
- 2. Its own file system
- 3. Isolation (security)
  - > Container A & B can't harm (or even see) each other
  - > Uses Linux kernel's "namespaces" for this
- 4. Isolation (resource usage)
  - > Soft & hard quotas for CPU, RAM and IO
  - > Uses Linux kernel's "cgroups" for this

| Userspace                                                              |  |  |  |  |
|------------------------------------------------------------------------|--|--|--|--|
| Management<br>Interface<br>App A App B                                 |  |  |  |  |
| Linux Kernel                                                           |  |  |  |  |
| Cgroups Namespaces                                                     |  |  |  |  |
|                                                                        |  |  |  |  |
| Wait, this looks like a virtual machine.<br>So, what's the difference? |  |  |  |  |

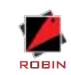

## WHY CONTAINERS?

- OS-Based Lightweight Virtualization Technology
- > Content & Resource Isolation
- > Better Performance
- > Better Efficiency & Smaller footprint
- > Build, ship, deploy anywhere
- > Separation of Duties

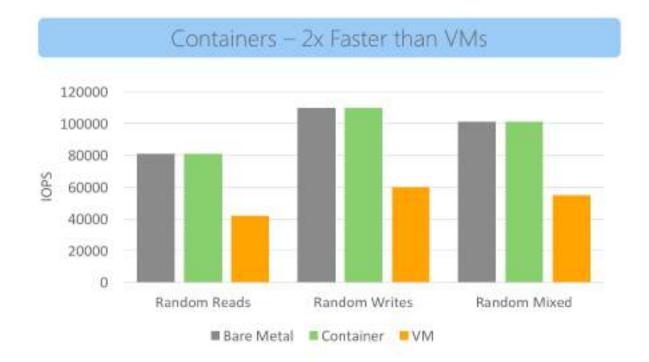

#### Source: IBM Research

http://domino.research.ibm.com/library/cyberdig.nsf/papers/0929052195DD819C85257D2300681 E7B/\$File/rc25482.pdf

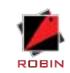

## TYPES OF CONTAINERS

#### **APPLICATION CONTAINERS**

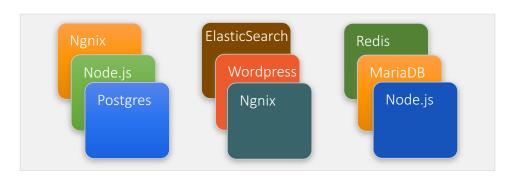

- Each container runs a single application (single concern per container philosophy)
- Most popular container format. Example Docker
- Requires applications to be repackaged and reconfigured to work with Docker image format
- Patch/Upgrade entails replacing container image

Great for Modern Applications

#### SYSTEM CONTAINERS

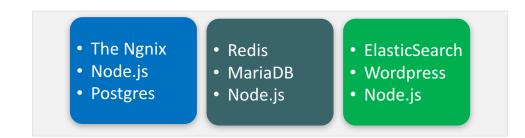

- Each container runs an entire service stack (multiple applications per container)
- Meant to be used as lightweight VM. Examples LXC, OpenVZ, Solaris Zones
- No need to repackage applications in any special way
- Supports in-place patch/upgrade & SSH access

Great for Traditional Applications

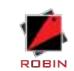

Blog on LXC vs Docker: https://robinsystems.com/blog/containers-deep-dive-lxc-vs-docker-comparison/

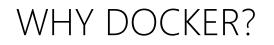

#### Compare: O Docker vs OLXC

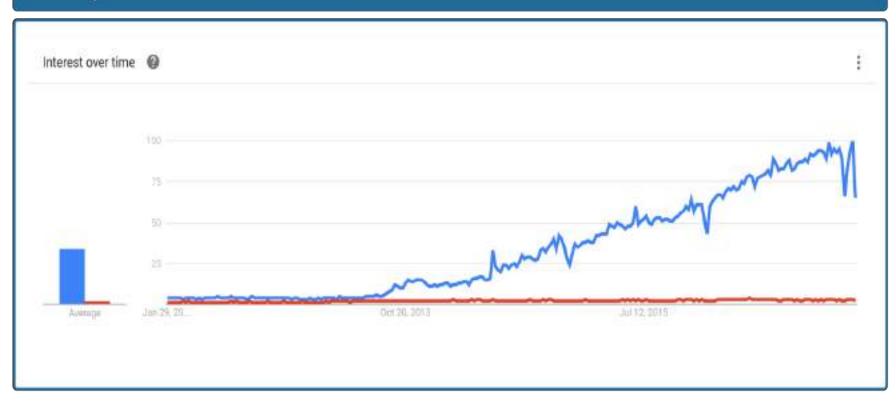

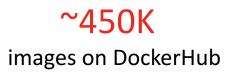

#### **~8 Billion** pulls from DockerHub

A value of 100 is the peak popularity for the term.

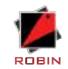

## ORACLE SUPPORTS BOTH DOCKER AND LXC

#### Official Oracle on Docker repository: https://github.com/oracle/docker-images

- - > OracleJava
  - > OpenJDK
- > Database
  - > RDBMS
  - > MySQL
  - > NoSQL

- General
   Middleware
  - > Glassfish
  - > WebLogic
  - > Coherence
  - > Tuxedo
  - > HTTP Server

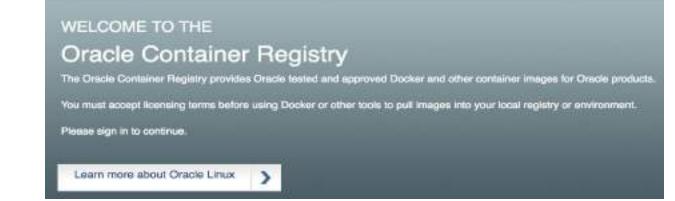

|                         | Oracle Database | Oracle RAC (CRS + ASM) |
|-------------------------|-----------------|------------------------|
| LXC (Test & Production) | $\checkmark$    | $\checkmark$           |
| Docker (Dev Only)       | $\checkmark$    | ×                      |

LXC Support: http://www.oracle.com/technetwork/database/virtualizationmatrix-172995.html

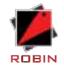

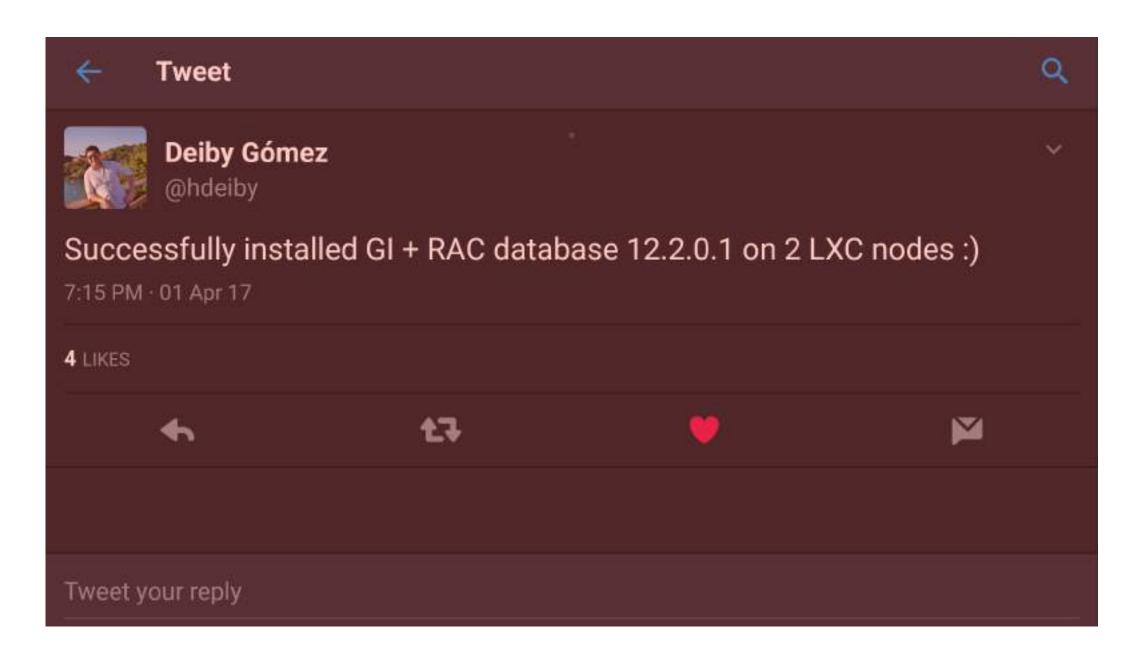

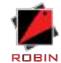

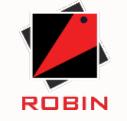

## UNDER THE HOOD

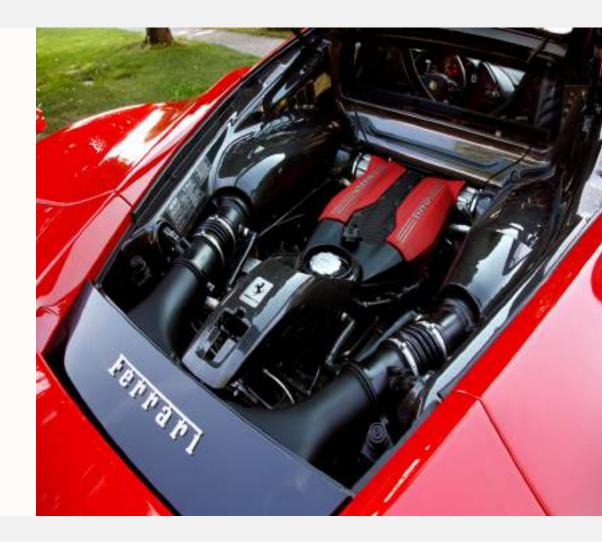

## DOCKER ARCHITECTURE

## **DOCKER COMPONENTS**

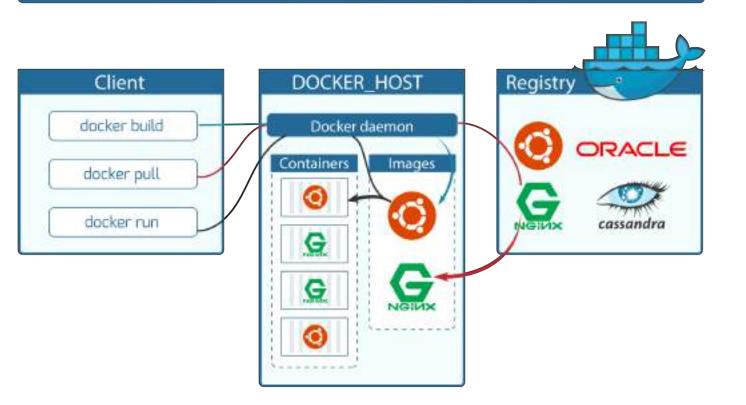

#### Key Components

Docker Engine / Daemon

Docker Containers

Docker Images

Docker Registry

Docker Client

Client can be on the same or different host as the daemon. They communicate over sockets or REST APIs.

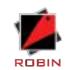

## DOCKER ENGINE

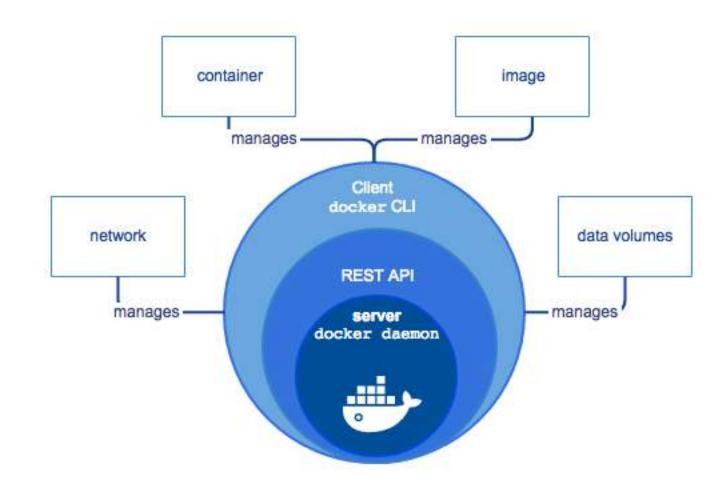

Docker Engine: Responsible for managing networking, images, containers, volumes, plugins, orchestration, etc

Install Docker Engine on your laptops and servers

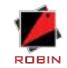

## IMAGES

- Images are made up of multiple r/o layers
- > Containers are a thin r/w layer on top
- > Layers are shared by multiple images
- > Storage drivers
  - > AUFS (Ubuntu, OSX)
  - > Device mapper (RHEL, CentOS)
  - > BTRFS (Oracle Linux)
  - > Overlay, Overlay2
  - > ZFS
- > Layer default location: /var/lib/docker

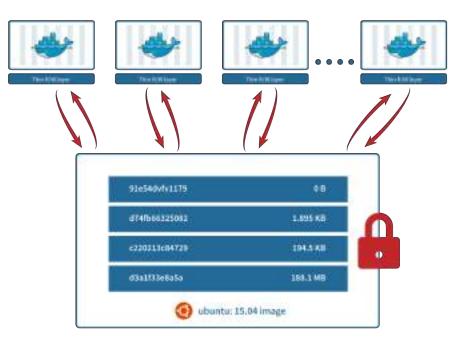

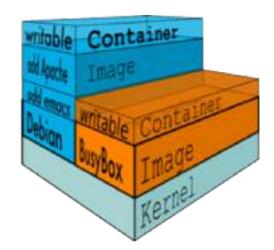

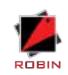

Additional Reading: https://adeeshfulay.wordpress.com/2017/09/08/understanding-docker-images-and-layers/

## DOCKERFILES

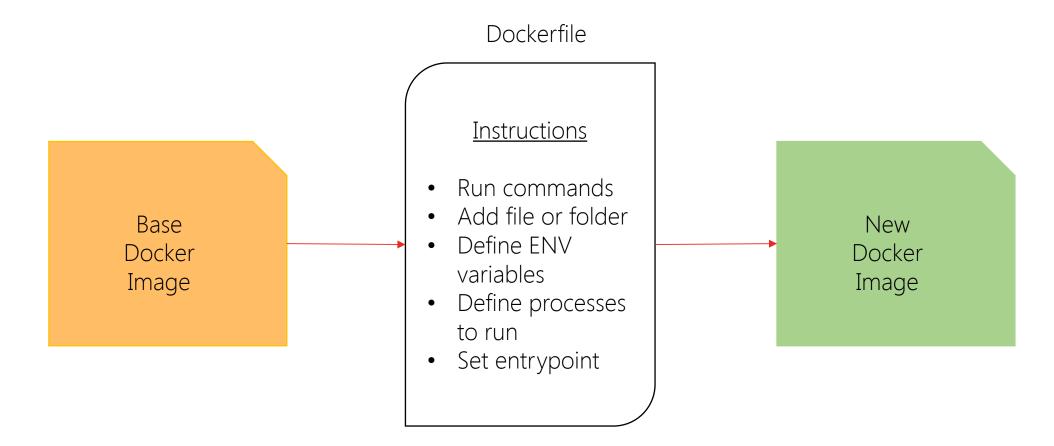

\$ Docker build -t <tag> <dir with dockerfile>

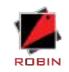

## CONTAINER MANAGEMENT

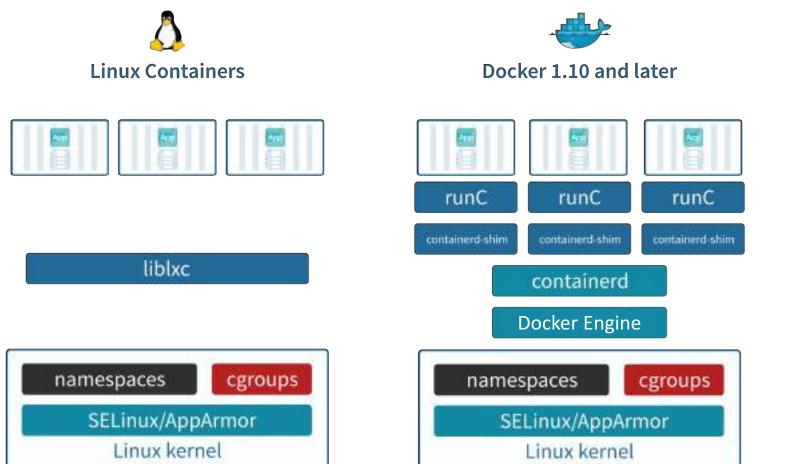

**Container** is like a directory. It is created from an image, and contains everything required to run an app. Containers like VMs have state and are portable.

**Containerd**: Simple daemon that uses runtimes to manage containers

**runC**: Docker's default container runtime. Can be replaced with other OCI compliant runtimes.

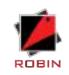

## IMAGE REGISTRY

**Registry** is a distribution component of Docker. It can be private or public (Docker Hub: <u>https://hub.docker.com</u>)

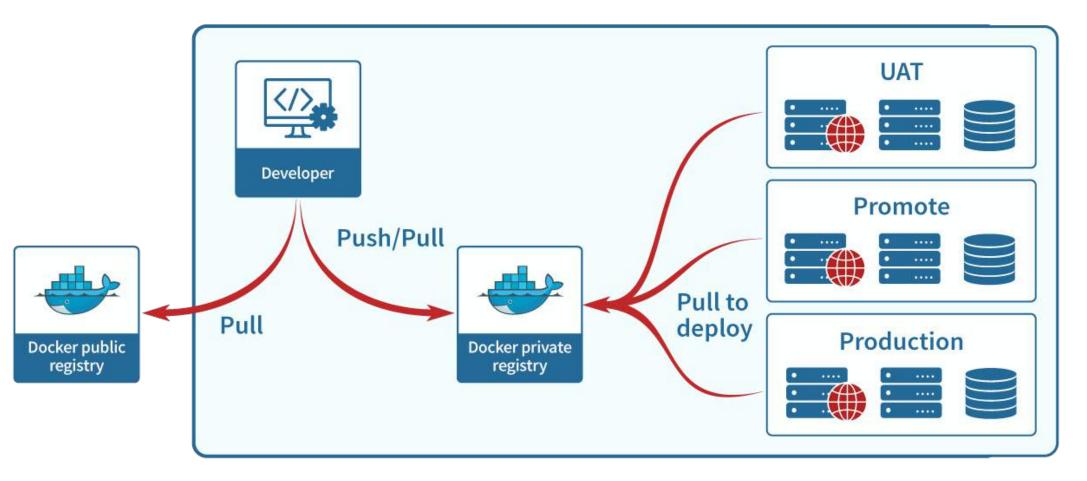

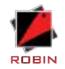

## DOCKER VOLUMES

Local Storage

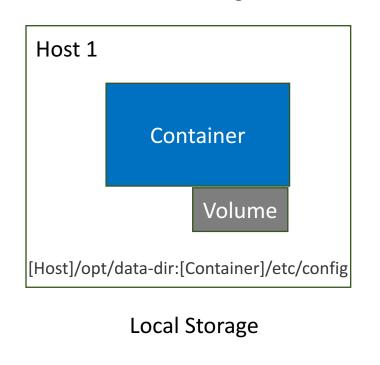

Choose between mobility & performance

#### Distributed / Shared Storage

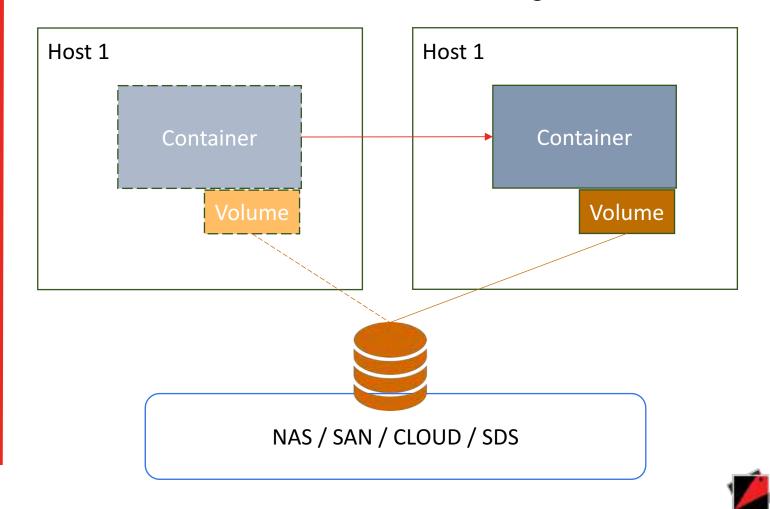

ROBIN

## DOCKER NETWORKING

| Network types                 | Details                                   |  |  |
|-------------------------------|-------------------------------------------|--|--|
| None                          | No external n/w                           |  |  |
| Host                          | Share host n/w stack                      |  |  |
| Bridge                        | NATing, expose ports, poor<br>performance |  |  |
| macvlan                       | Uses host subnet, VLAN, swarm mode        |  |  |
| Overlay                       | Multi-host, VXLAN, swarm mode             |  |  |
| 3 <sup>rd</sup> Party Plugins | OpenvSwitch, Weave,                       |  |  |

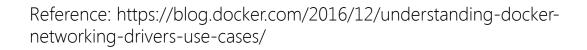

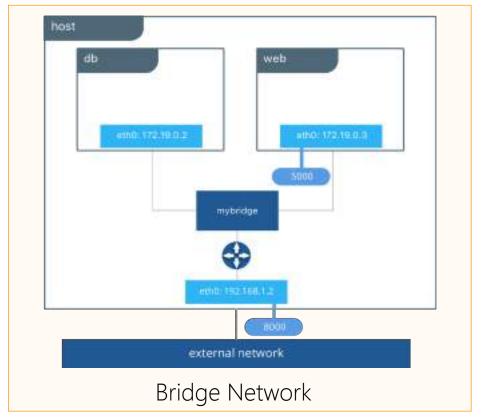

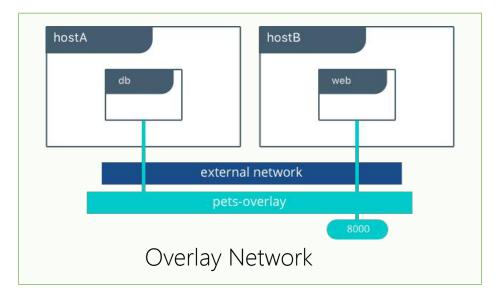

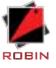

## CONTAINER ORCHESTRATION

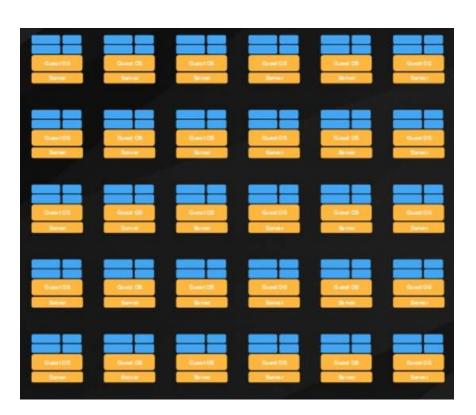

- > Multi-container, Multi-Host scheduling
- > Supports multiple container formats- Docker & LXC
- > Placement, Affinity and Anti-affinity rules
- > Multi-Tenancy, RBAC, AuthN, & AuthZ
- > Scaling Options Up/Down, Out/Back
- > Management of Storage & Networking
- > Data Management Snapshot, restore, time travel, clone
- > High Availability & Auto Failover
- > Service discovery and load balancing
- > Extensible Onboard custom apps

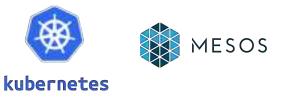

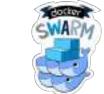

RANCHER

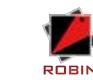

Nomad

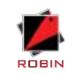

## ORACLE, DOCKER, & KUBERNETES

Oracle is late to the party, but making big investments now to catch up!!

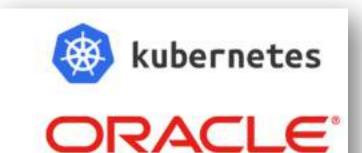

#### Kubernetes Community Engagement: Time to Roll!

Published by T.J. Fontaine - follow him on Twitter: @tjfontai...

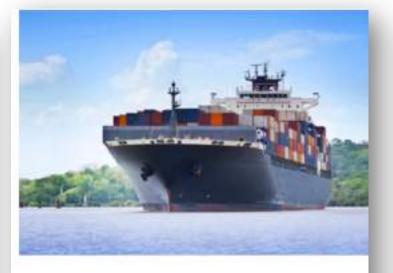

Get a highly available Kubernetes Cluster on Oracle Cloud Infrastructure in minutes

Seems that everywhere you turn these days - someone's...

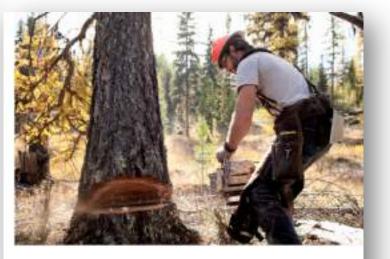

Cutting Wood, Beating the Drum: Oracle Joins CNCF, Doubles Down Further on Kubernetes

Oracle Joins the CNCF as a Platinum Member Open Sources...

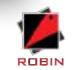

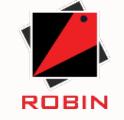

## GETTING HANDS DIRTY!!!

> DEMO

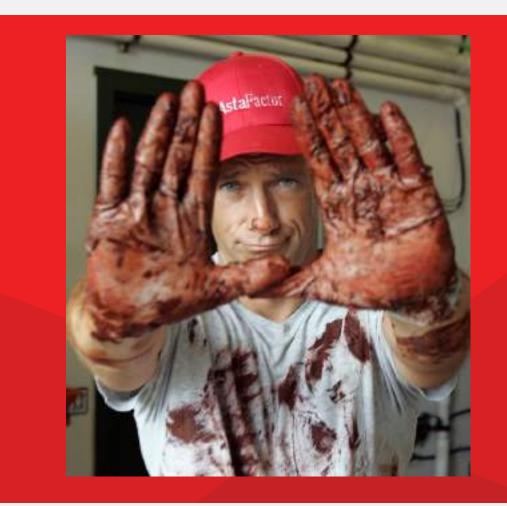

Mike Rowe of Dirty Jobs

## DEMO: DOCKER EXAMPLES

- > Docker info
- > Dockerhub & Oracle container registry
- > Docker images & Docker pull
- Dockerfile
- > Docker run –d <oradb> -v ...
- > Docker ps -a
- > Docker exec -ti <cname> bash
- > Docker logs ...
- > Docker inspect <oradb>
- > Docker network Is
- > Docker volume Is

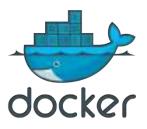

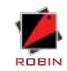

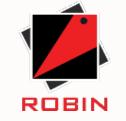

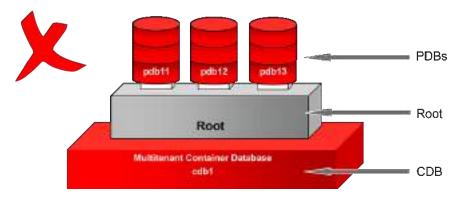

## Containerized Databases

> Good Idea or Disaster?

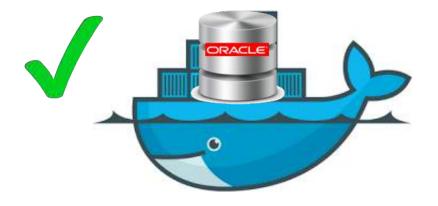

## OPERATIONAL CHALLENGES

How do I apply patches and upgrades without bringing down the application?

How do I handle spikes and growth?

How do I avoid overprovisioning from the start?

How do I quickly deploy my applications?

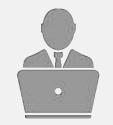

How can I rapidly clone my production for test/dev runs?

How do I get the absolute best performance?

Can I run multiple applications on the same setup without worrying about noisy neighbors?

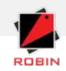

## Robin AVP: Virtualize And Manage BigData & Database Apps with Bare Metal Performance

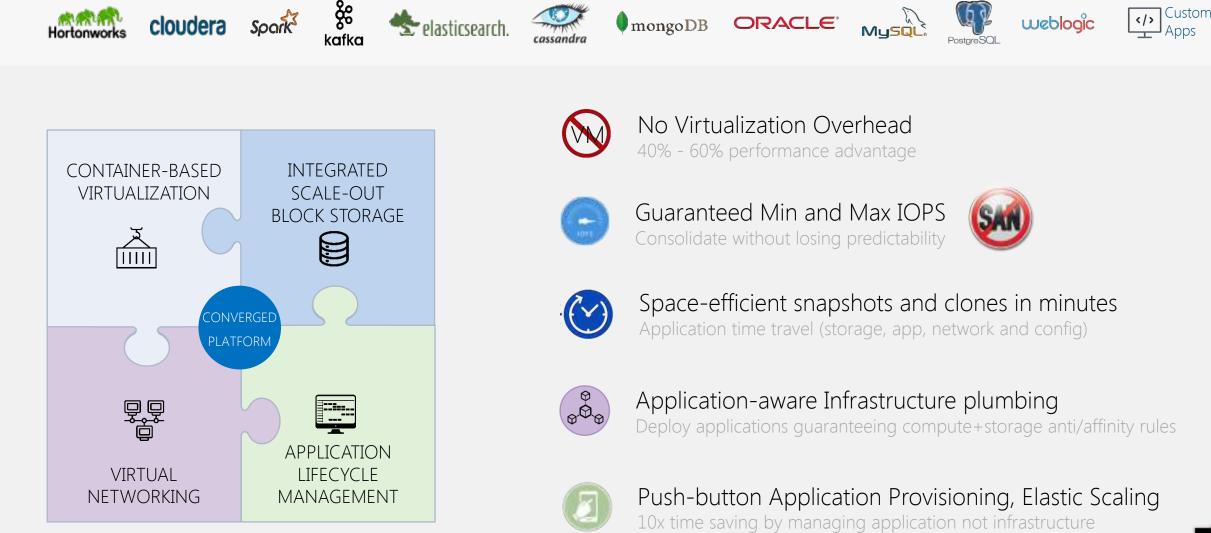

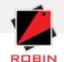

## CONSOLIDATION OPTIONS FOR ORACLE DATABASES

| Options $\rightarrow$   |                                            |                                              |                                          |
|-------------------------|--------------------------------------------|----------------------------------------------|------------------------------------------|
| Criteria 🖡              | Virtual Machine                            | Oracle 12c Multitenant                       | Containers on Robin                      |
| Dorformanco             | Significant                                | Significant                                  | Negligible                               |
| Performance<br>overhead | Hypervisor layer, Guest OS                 | Shared Redo logs, Noisy neighbors<br>problem | Completely independent, no<br>hypervisor |
| Availability            | High                                       | Medium                                       | High                                     |
|                         | One VM doesn't impact another one          | CDB shutdown takes down all PDBs with it     | Just like VMs                            |
| Isolation               | Excellent                                  | Good                                         | Excellent                                |
|                         |                                            | Shared buffer cache                          |                                          |
| Performance             | Poor                                       | Good                                         | Excellent.                               |
| predictability          | Cannot cap IOPS at the hypervisor<br>layer | IOPS control only available on Exadata       | Built into the platform                  |
| Agility                 | Good                                       | Excellent                                    | Excellent                                |
|                         | High                                       | High                                         | Low                                      |
| Manageability           | OS sprawl                                  | Challenges in getting patching window        | No OS sprawl, no additional licenses     |

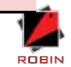

https://robinsystems.com/solutions/relational-databases/

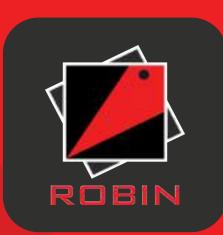

# ■ WWW.robinsystems.com ■ info@robinsystems.com

Adeesh Fulay Director of Products

🥑 @AdeeshF

➤ adeesh@robinsystems.com